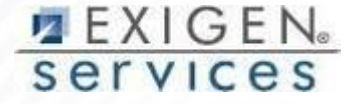

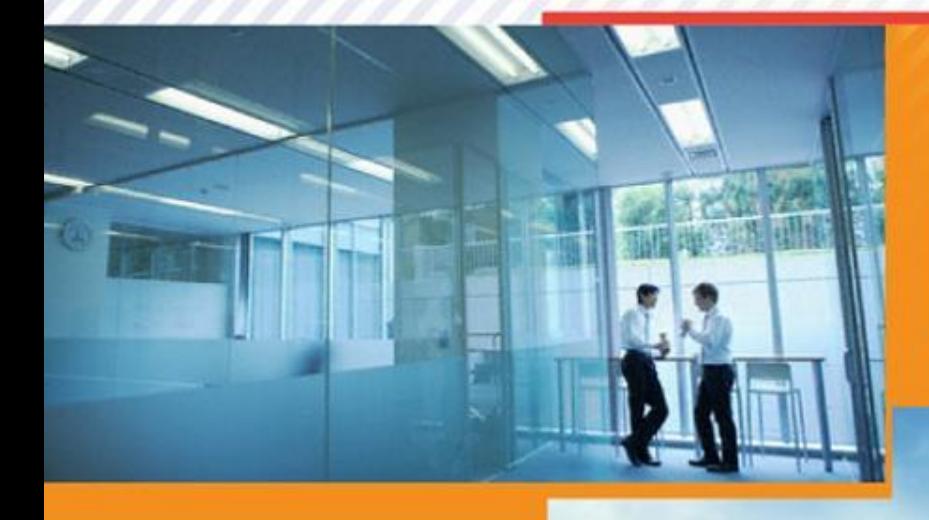

**Нагрузочное тестирование с помощью Grinder**

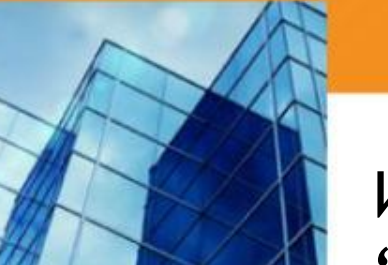

Илья Евлампиев "Exigen Services"

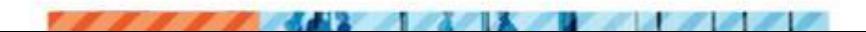

#### Нагрузочное тестирование...

определение того, как быстро работает система при определенной нагрузке. Позволяет также определить параметры системы как расширяемость **такие**  $\boldsymbol{\mathsf{M}}$ надежность.

#### Вкратце, это:

- Имитация реальной нагрузки на систему
- Выполнение тестов
- Анализ результатов

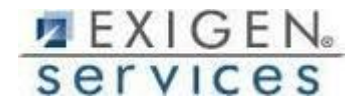

#### Цели нагрузочного тестирования

- Недопущение «падения» системы
- Обойтись без излишних затрат на «железо»
- Снизить стоимость продукта  $\Box$
- Облегчить обслуживание
- Продемонстрировать заказчику, что система  $\Box$ удовлетворяет требованиям

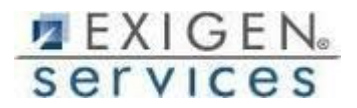

### Стратегии нагрузочного тестирования

- ◻ Поиск «узкого горла»
- ◻ Оптимизация
- ◻ Сравнение альтернативных вариантов
- ◻ Определение максимального объема данных
- ◻ Чистый интерес

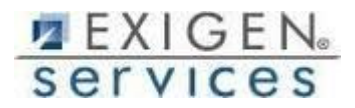

#### Типы нагрузочного тестирования

- Нагрузочное тестирование (load testing)
- Тестирование отказоустойчивости (failover testing)
- ◻ Стресс-тестирование (stress testing)
- ◻ Целевые испытания (targeted infrastructure test)
- ◻ Объемное тестирование (volume testing)
- ◻ Тестирование стабильности (endurance testing)
- ◻ Тестирование производительности (performance testing)
- ◻ Тестирование пропускной способности сети (network sensitivity testing)

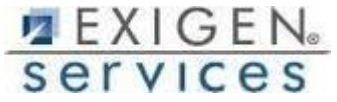

#### Словарь

- ◻ Vuser виртуальный пользователь
- ◻ Load generator (agent) генератор нагрузки
- ◻ Process процесс
- ◻ Thread поток
- ◻ Run прогон
- ◻ Ramp-up «разброс»
- ◻ Load controller контроллер нагрузки

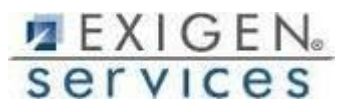

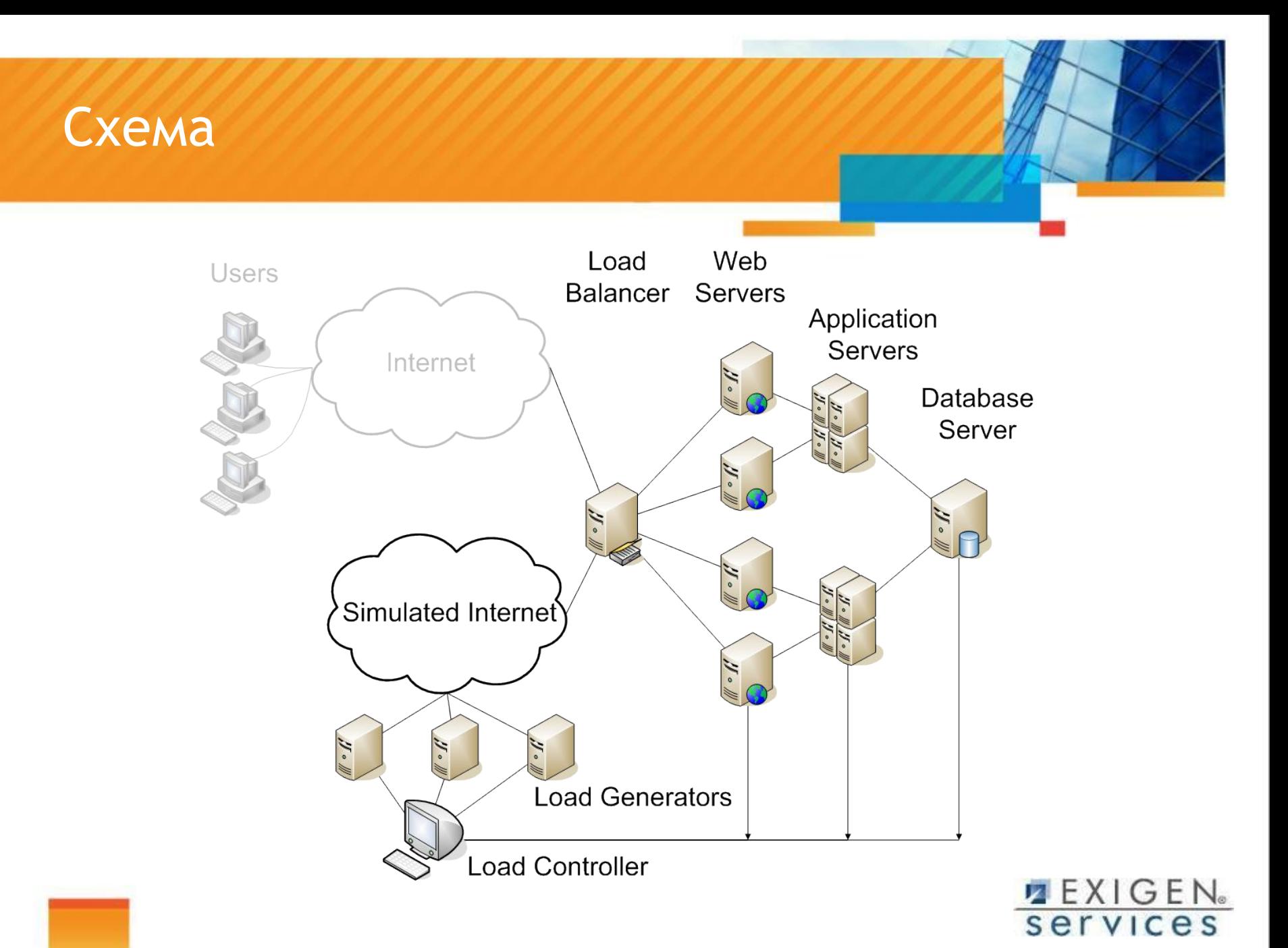

#### Метрики

- Времена отклика +
- ◻ Построение графиков производительности +
- ◻ Пропускная способность +
- ◻ Надежность (MTBF Mean Time Between Failures)
- ◻ Доступность (какой процент времени сервис лежал)
- ◻ Загрузка процессора
- ◻ Загрузка памяти
- Сетевой траффик +
- ◻ Особые показатели сервера приложений
- ◻ Особые показатели сервера баз данных
- ◻ Запросы в секунду +

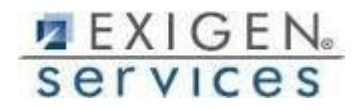

### Что нужно знать о каждой метрике?

- ◻ Среднее значение
- ◻ Разброс
- ◻ Максимальное и минимальное достигнутое значение
- ◻ Перцентиль (уложившиеся около среднего 90% результатов)
- ◻ Все распределение
- ◻ Упавшие запросы (процент)

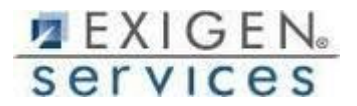

### The Grinder

- ◻ 100% Java (любая ОС с поддержкой J2SE)
- ◻ Протоколы
- ◻ HTTP, HTTPS (out of the box)
- ◻ SOAP, XML-RPC
- ◻ IIOP, RMI/IIOP, RMI/JRMP, and JMS.
- ◻ POP3, SMTP, FTP, and LDAP.
- ◻ Базы данных JDBC
- ◻ Скрипт на Jython / Автозапись HTTP
- ◻ GrinderStone for Eclipse дебаггинг
- Бесплатный Э

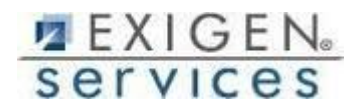

## The Grinder: Настройка среды

- Java (JVM)
- Jython (add to PATH)  $\Box$
- □ Add external JARs to Grinder /lib/

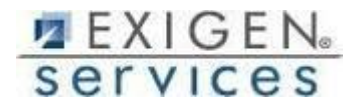

## Схема нагрузочного тестирования

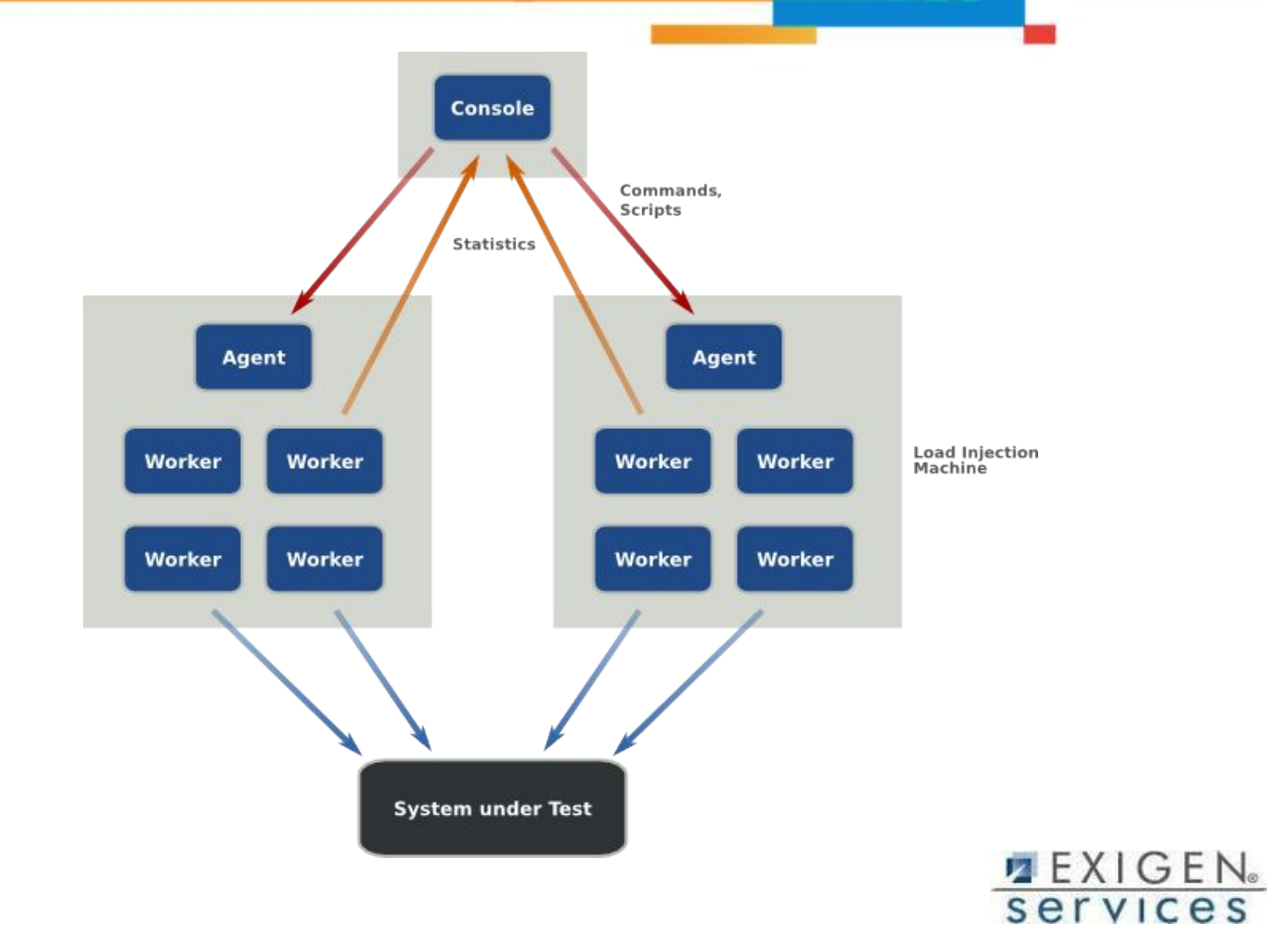

### The Grider: Property File

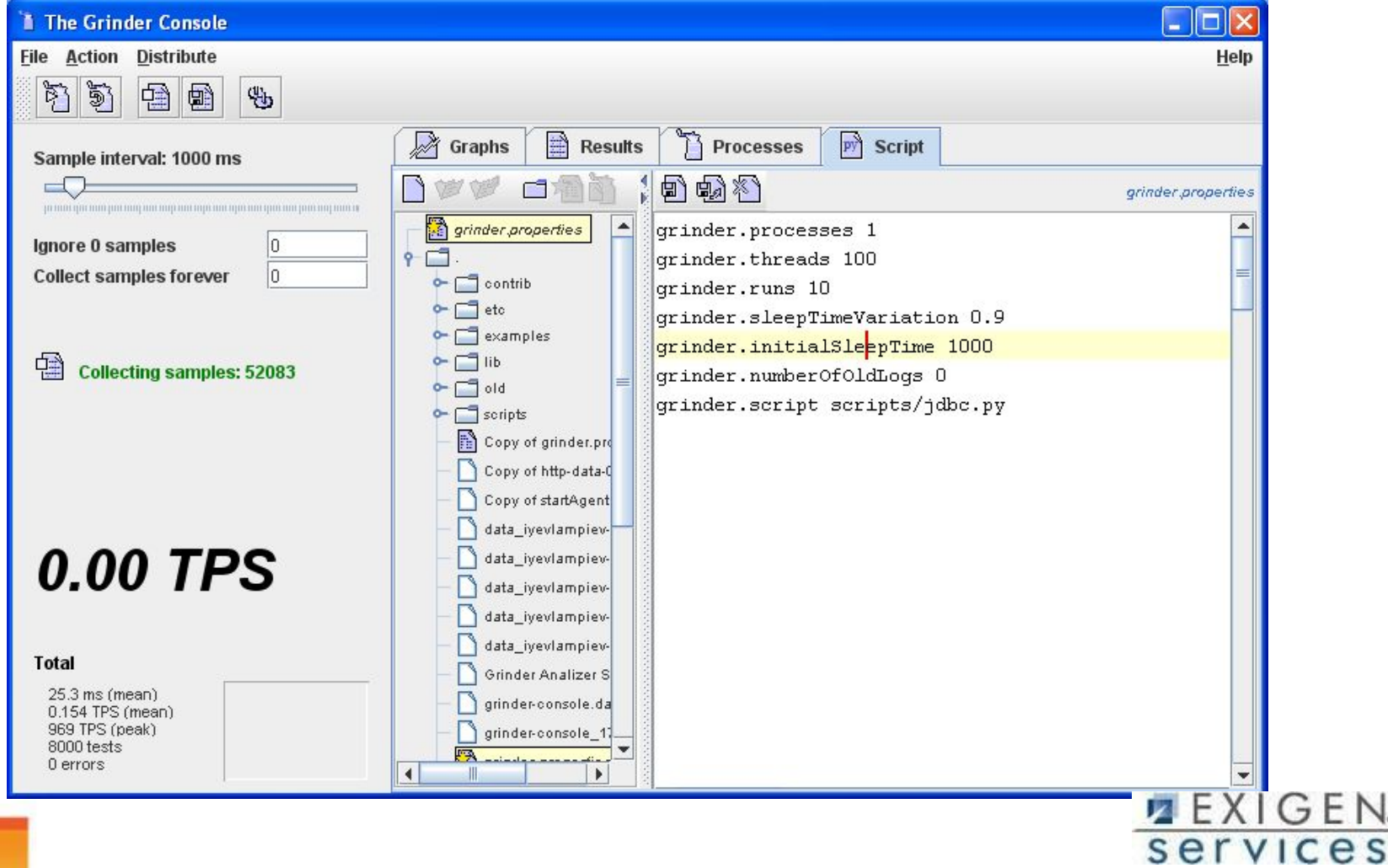

FΝ

## The Grider: Property File

- ◻ grinder.processes
- □ grinder.threads
- □ grinder.runs
- ◻ grinder.processIncrement
- □ grinder.processIncrementInterval
- ◻ grinder.initialProcesses
- □ grinder.duration
- □ grinder.script
- ◻ grinder.initialSleepTime
- □ grinder.sleepTimeVariation
- grinder.sleepTimeFactor

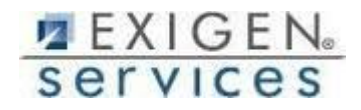

### The Grinder: UI

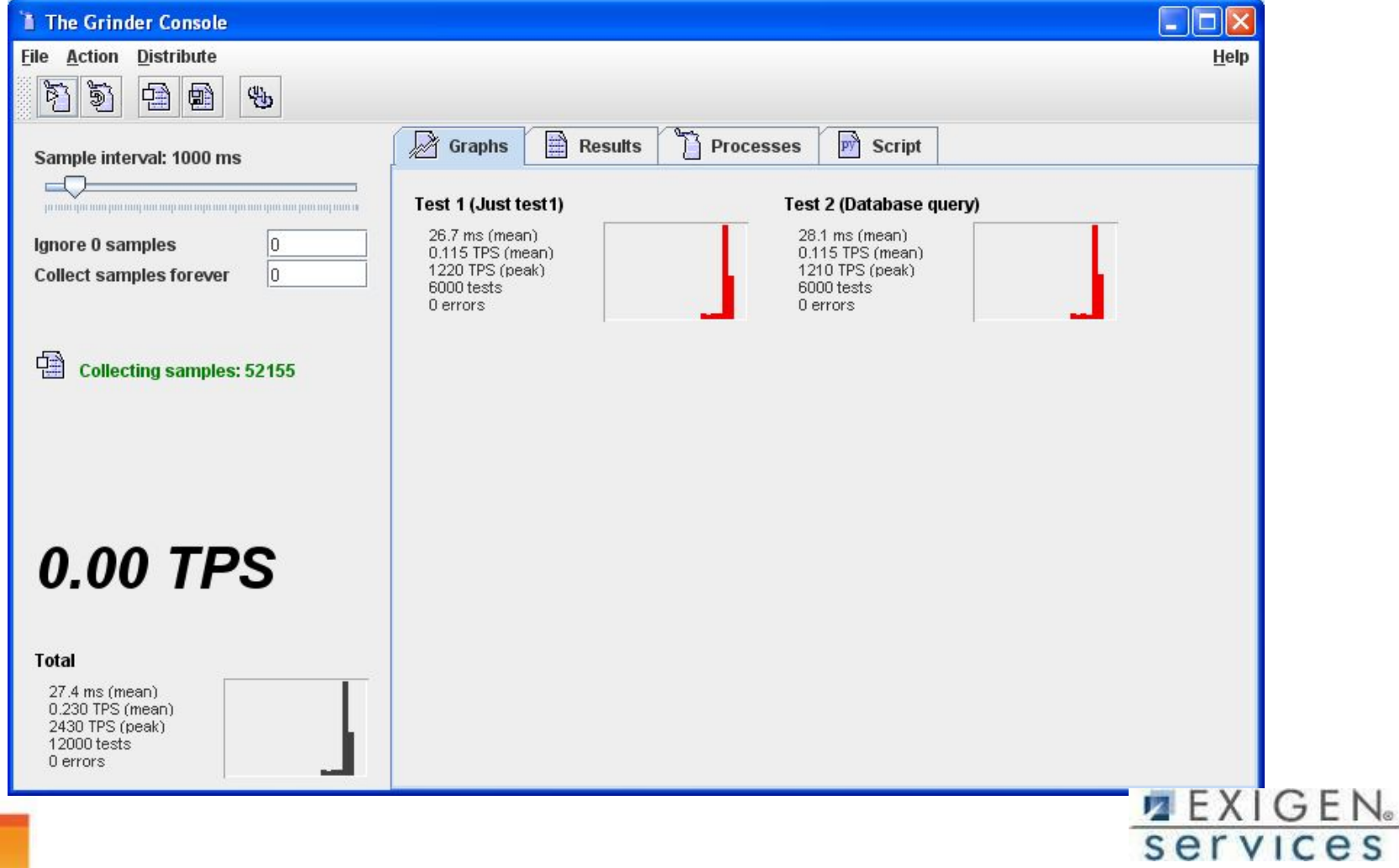

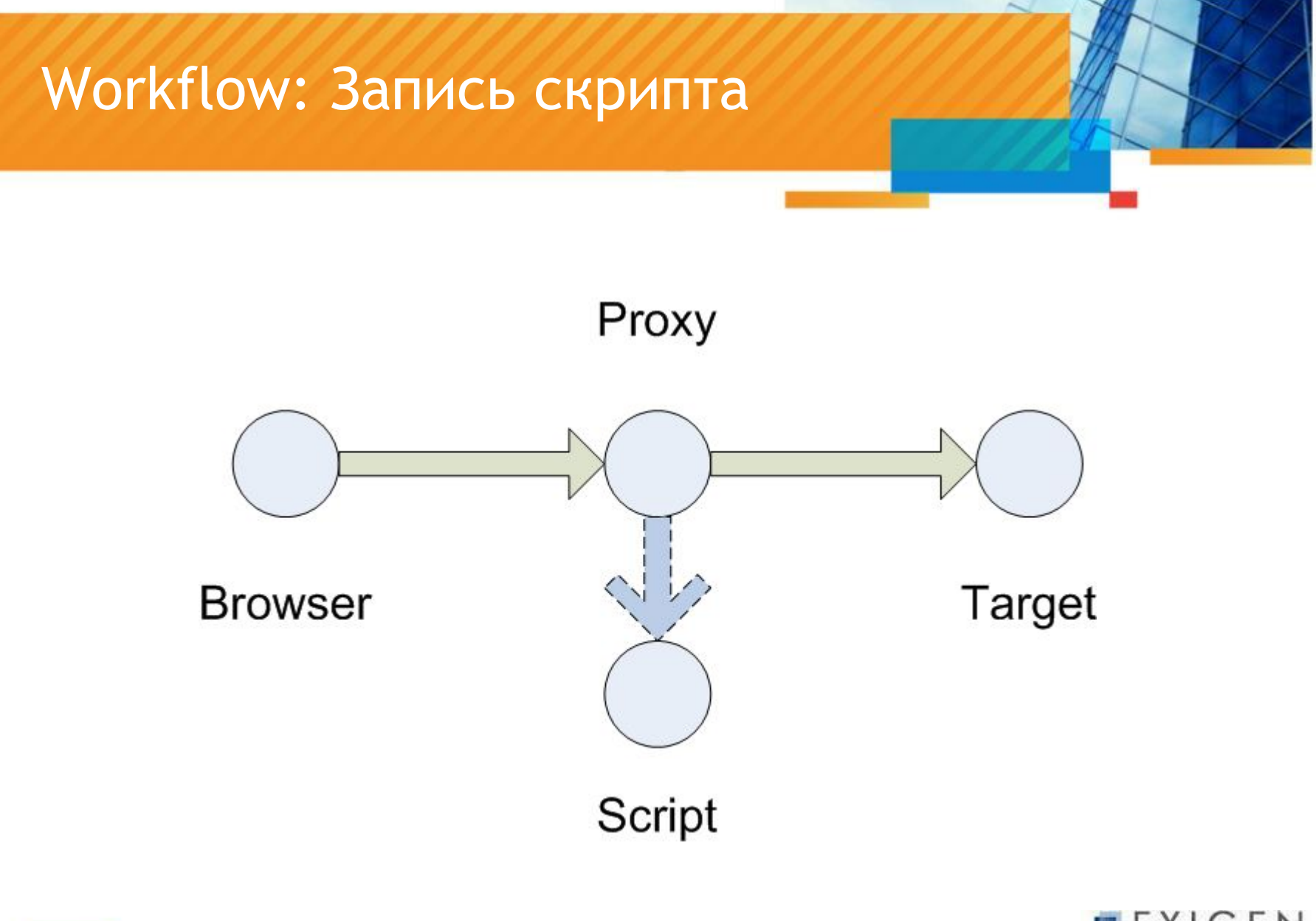

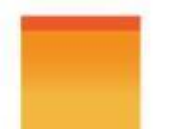

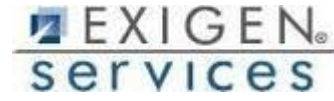

## Пример скрипта

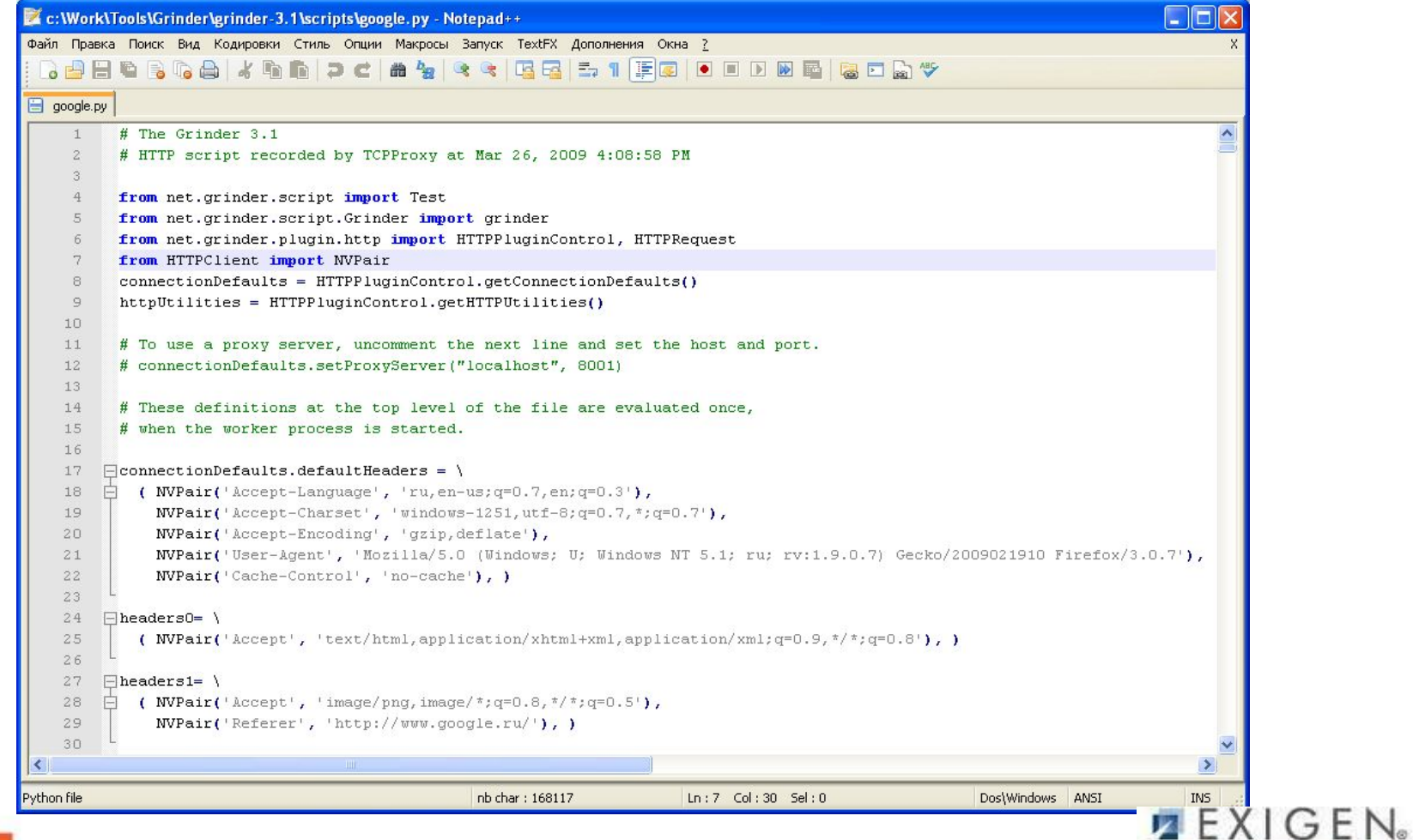

services

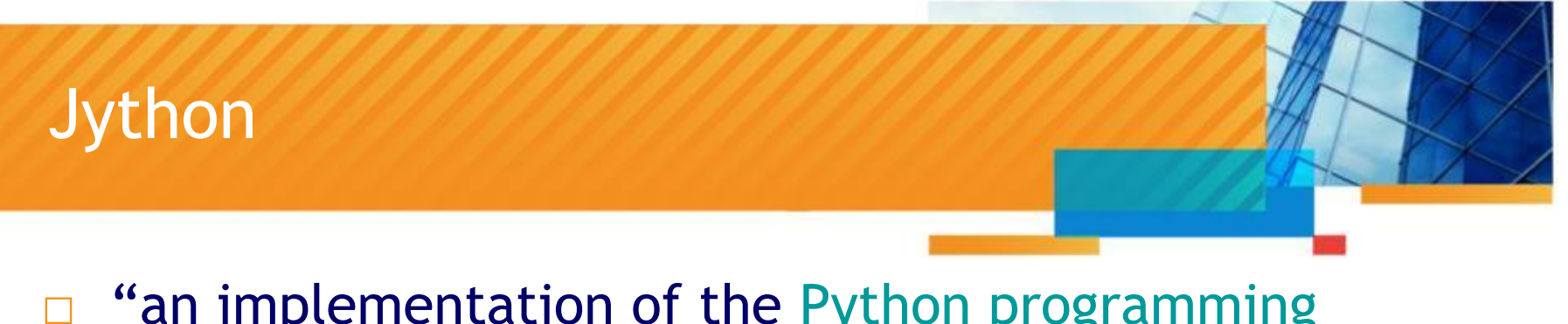

- □ "an implementation of the Python programming language written in Java"
- $\Box$  Python Syntax + ability to use Java classes
- ◻ Python написанный на Java, т.е. с возможностью использовать синтаксис Python и библиотеки Java

#### Содержимое скрипта

- Импорт Јаvа библиотек
- Определение переменных (НТТР  $\Box$ headers/connection settings)
- Определение прокси-объектов для Test
- Группировка отдельных тестов в функции Test group
- □ Вызов каждой тестовой функции из главной функции \_call\_(self)

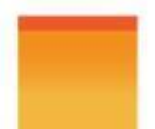

## Пример лог файла

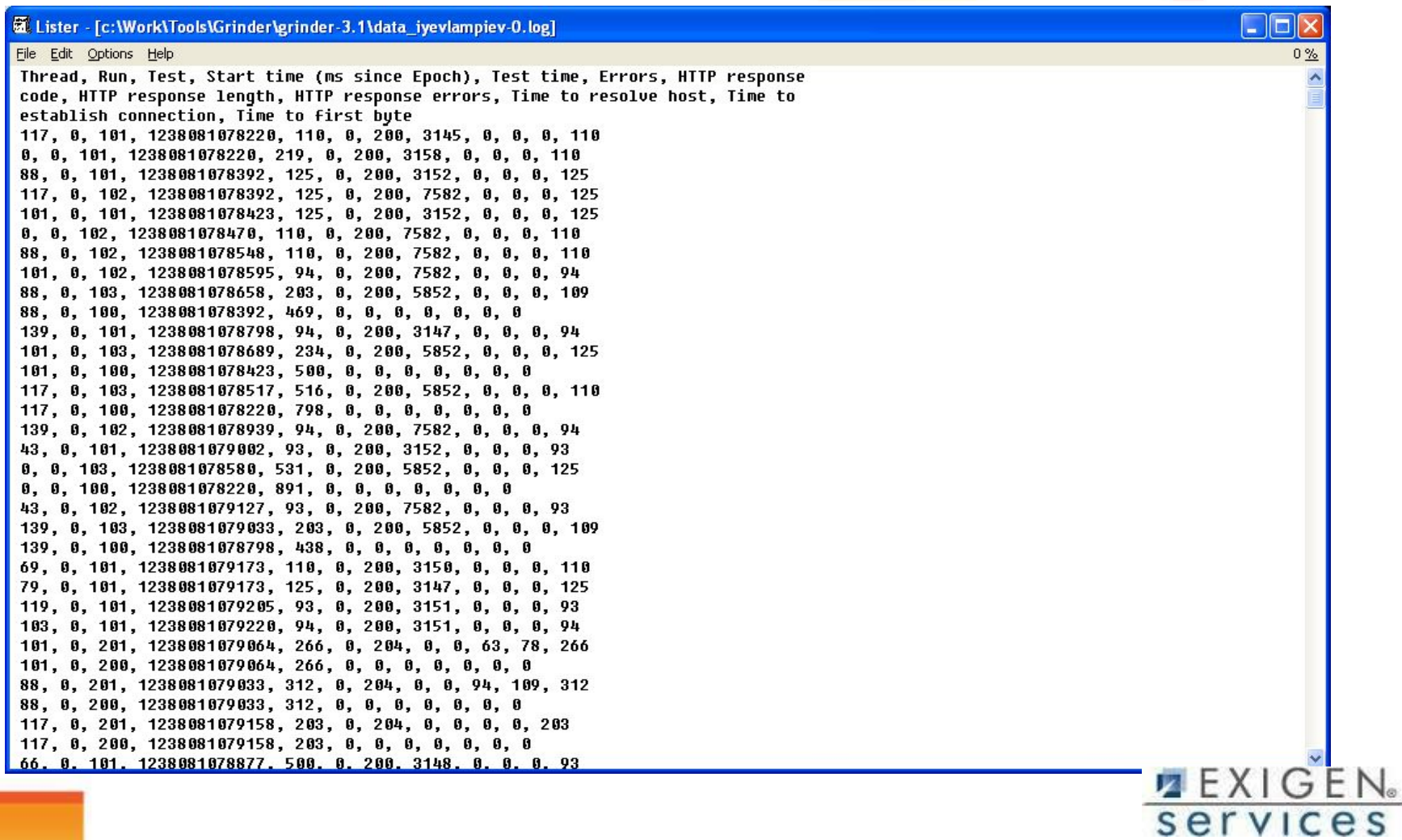

#### Grinder Analyzer

- ◻ Специальный питоновский скрипт для анализа логов, записанных с помощью Grinder HTTP Plugin
- ◻ необходима установка Jython/Python

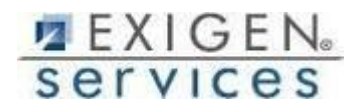

# Пример отчета

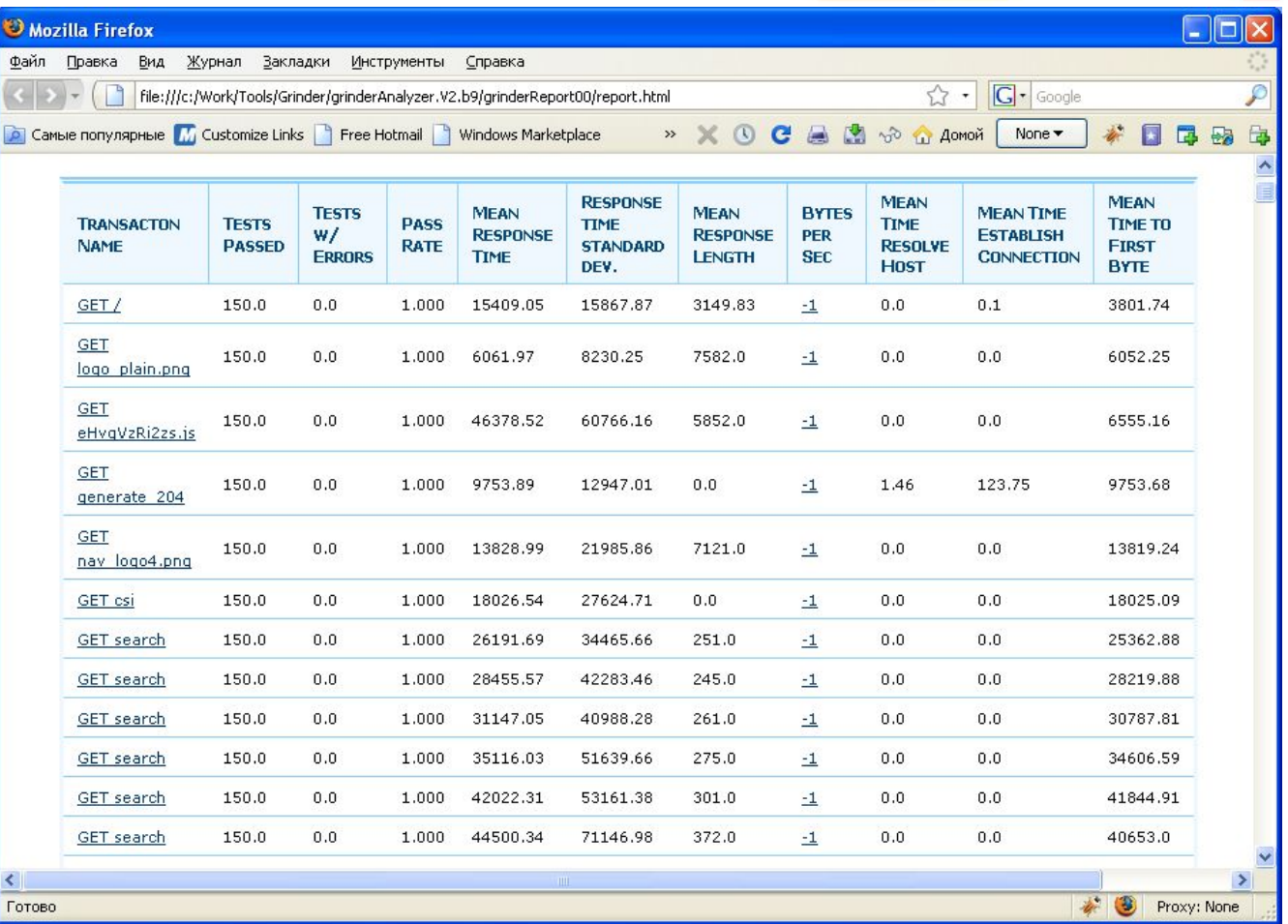

#### Пример отчета

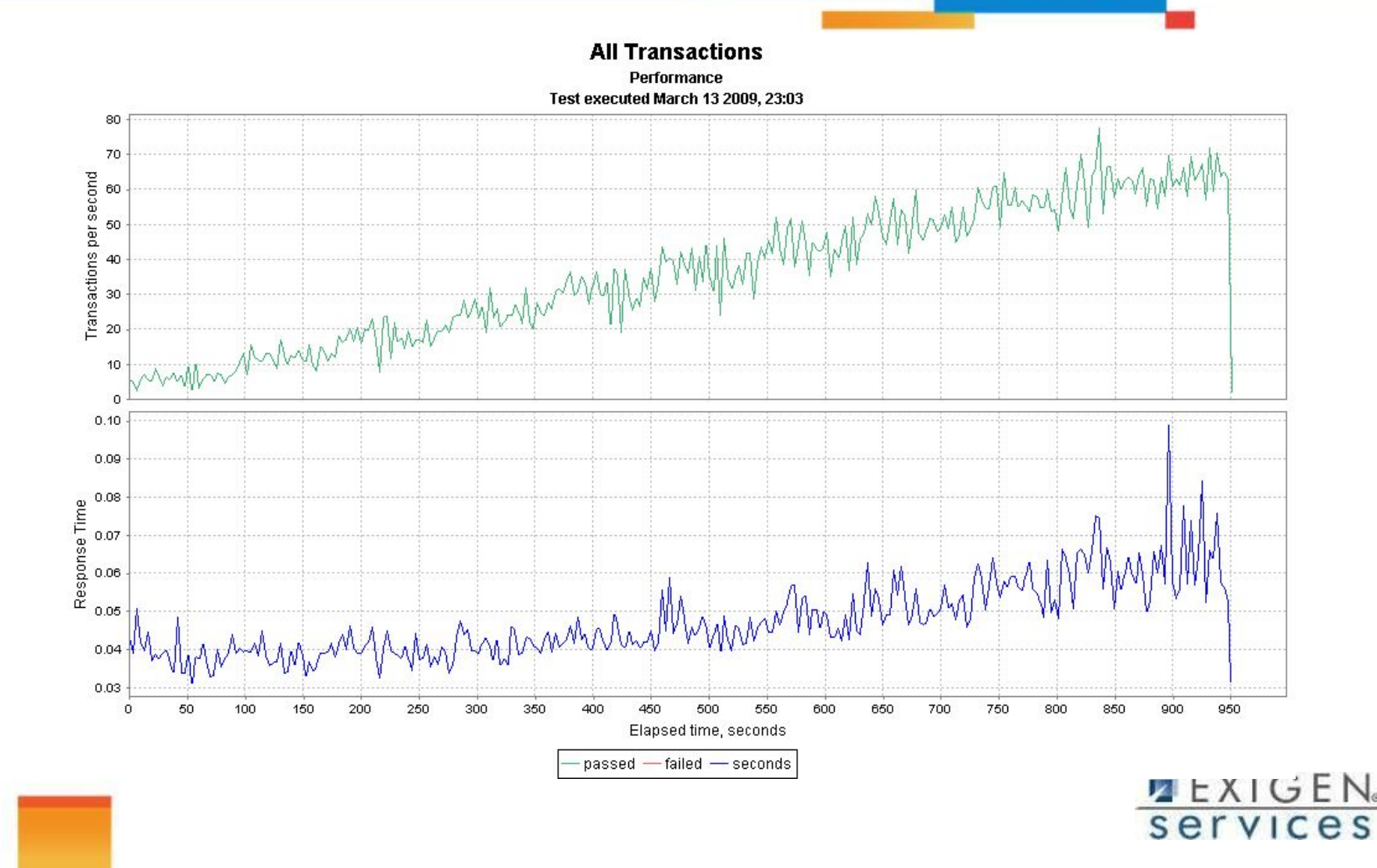

#### Пример отчета

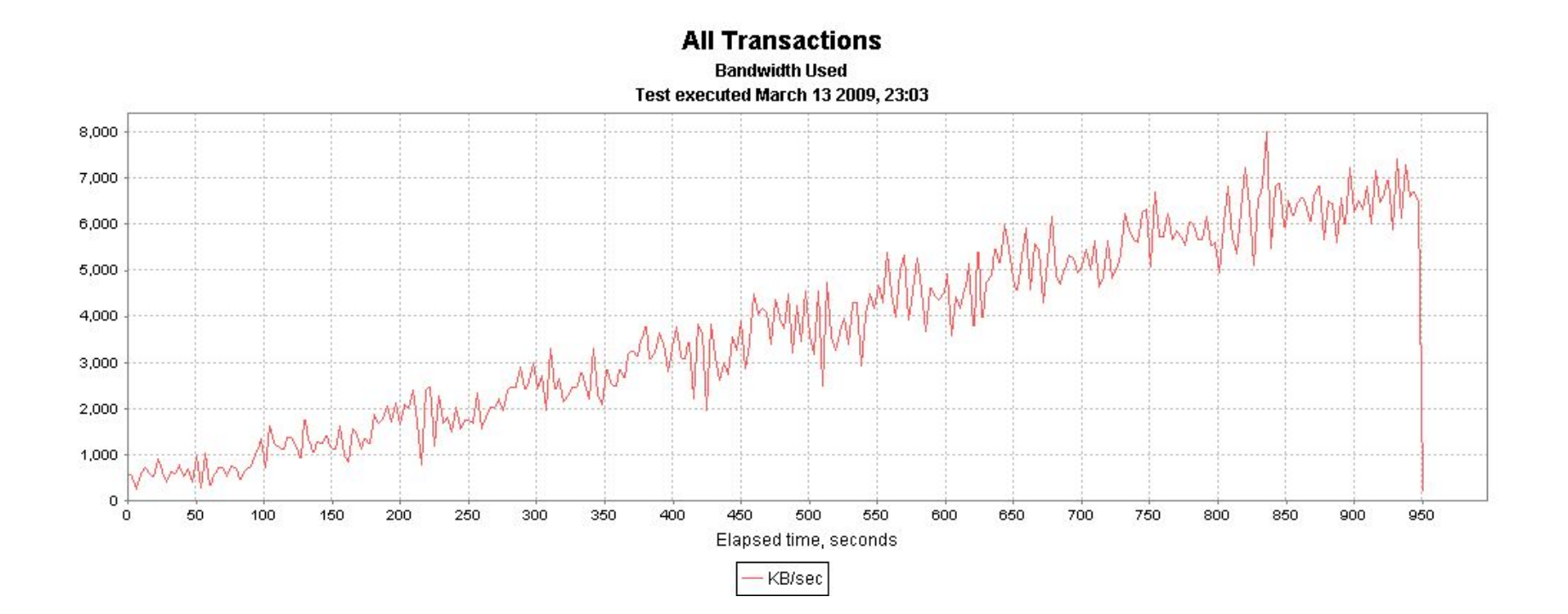

 $2$  EXIGEN. services

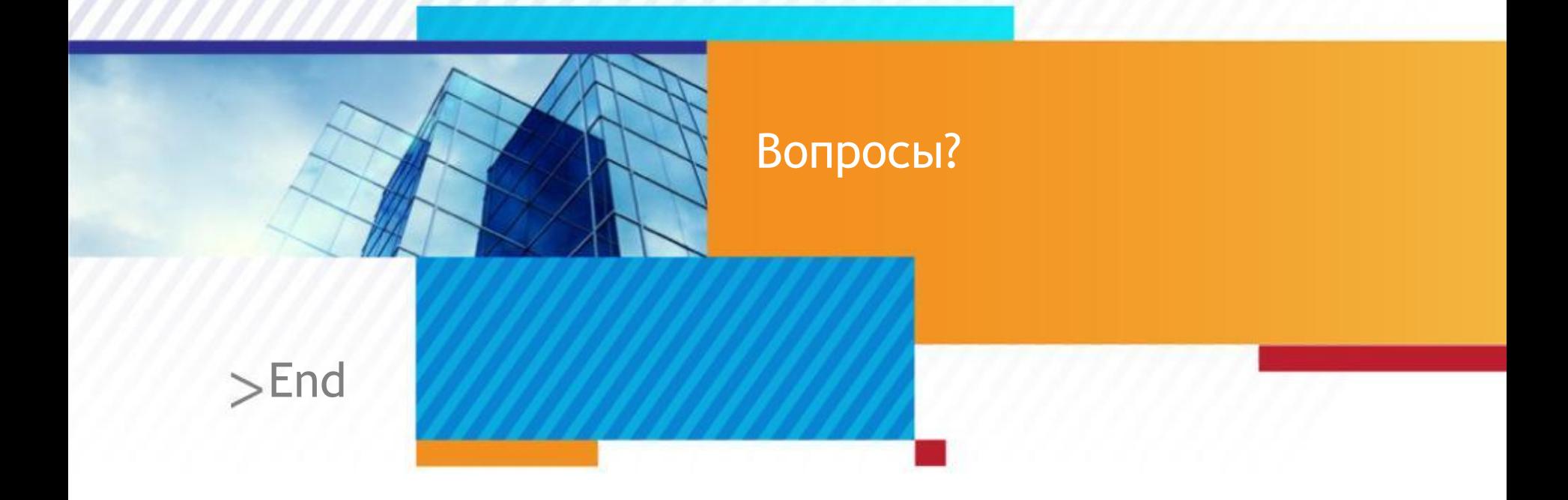

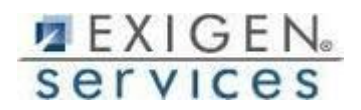